# Урок 2

Протокол HTTP Основы PHP

## В уроке

- Что такое HTTP
- Архитектура клиент-серверного взаимодействия
- Архитектура протокола HTTP
- Установка веб-сервера на локальный компьютер
- Основы PHP
	- Базовый синтаксис
	- Переменные
	- Константы
	- Типы данных
	- Преобразование типов
	- Операторы и операции
	- Логические операции
	- Операции над строками
	- Приоритетность операторов

## **Что происходит между тем, как вы набрали адрес сайта и увидели страницу на экране?**

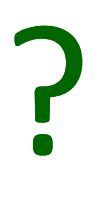

## Структура адреса сайта

http://prog-school.ru/catalog

• http://

– Протокол взаимодействия с сервером

- prog-school.ru
	- Адрес сайта
- /catalog
	- Подзапрос к сайту

## Схема клиент-серверного взаимодействия между браузером и веб-сервером

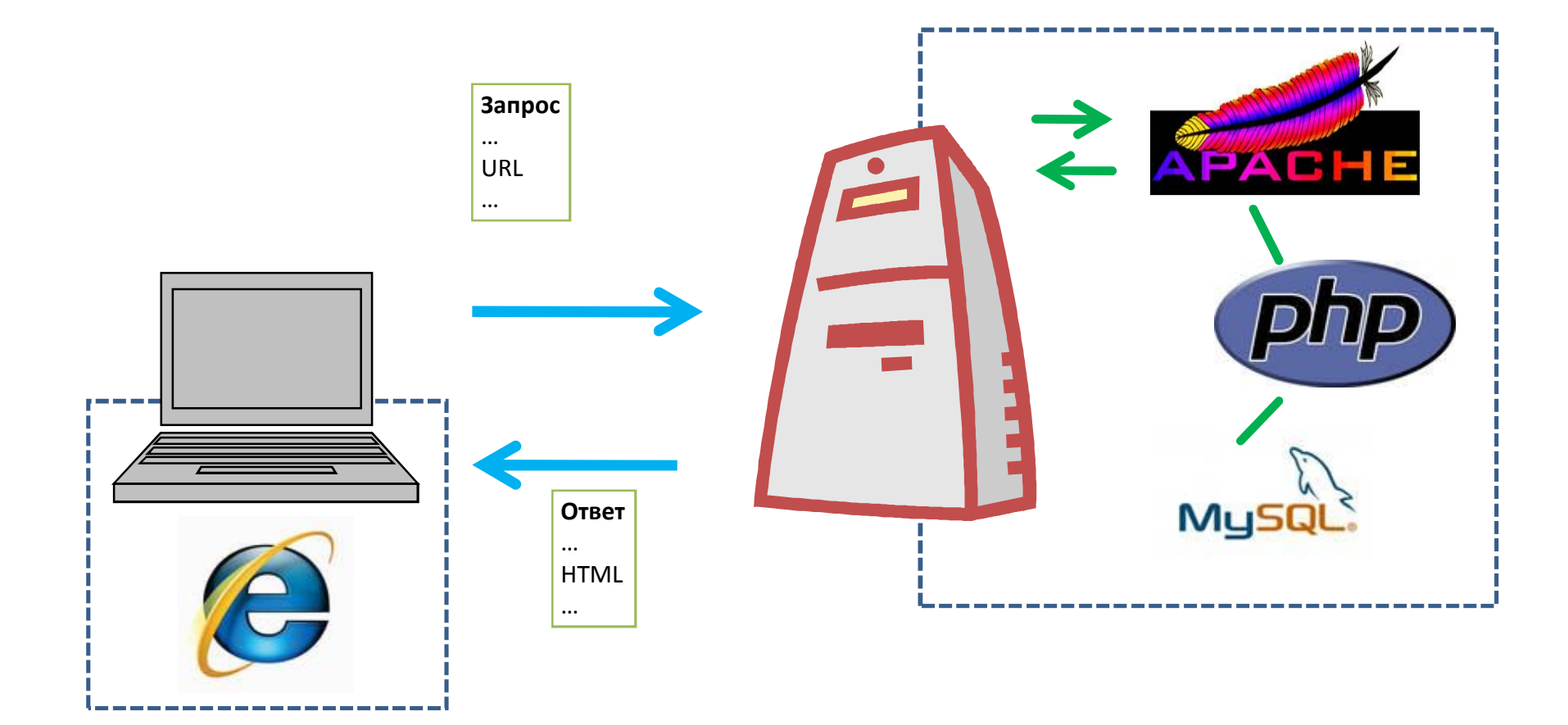

## **HTTP**

- **HTTP** (сокр. от англ. HyperText Transfer Protocol «протокол передачи гипертекста») — протокол прикладного уровня передачи данных.
- **Основой HTTP является технология «клиентсервер»**, то есть предполагается существование потребителей (клиентов), которые инициируют соединение и посылают запрос, и поставщиков (серверов), которые ожидают соединения для получения запроса, производят необходимые действия и возвращают обратно сообщение с результатом.

## Структура HTTP-пакетов

- **Стартовая строка** определяет тип сообщения;
- **Заголовки** характеризуют тело сообщения, параметры передачи и прочие сведения;
- **Тело сообщения** непосредственно данные сообщения. Обязательно должно отделяться от заголовков пустой строкой.

## Примеры стартовых строк HTTP-пакетов

#### • **HTTP-запрос**

#### **Вид:** Метод URI HTTP/Версия

- Метод название запроса, одно слово заглавными буквами.
- URI определяет путь к запрашиваемому документу.
- Версия пара разделённых точкой арабских цифр. Например: 1.1.

#### • **HTTP-ответ**

#### **Вид:** HTTP/Версия КодСостояния Пояснение

- Версия пара разделённых точкой арабских цифр как в запросе.
- КодСостояния три цифры. По коду состояния определяется дальнейшее содержимое сообщения и поведение клиента.
- Пояснение текстовое короткое пояснение к коду ответа для пользователя. Никак не влияет на сообщение и является необязательным.

## Заголовки HTTP

- **Заголовки HTTP** (англ. HTTP Headers) это строки в HTTP-сообщении, содержащие разделённую двоеточием пару параметр-значение. Заголовки должны отделяться от тела сообщения хотя бы одной пустой строкой.
- Примеры заголовков:
	- Server: Apache/2.2.11 (Win32) PHP/5.3.0
	- Last-Modified: Sat, 16 Jan 2010 21:16:42 GMT
	- Content-Type: text/plain; charset=windows-1251
	- Content-Language: ru

## Установка веб-сервера на локальный компьютер

- Перейдите на сайт http://www.denwer.ru/
- Скачайте наиболее свежую версию дистрибутива.
- Запустите инсталлятор и следуйте его инструкциям.
- Вспомогательное видео: http://progschool.ru/2010/02/kak-ustanovit-vebserver-i-napisat-pervyj-php-skript/

### Еще раз о PHP

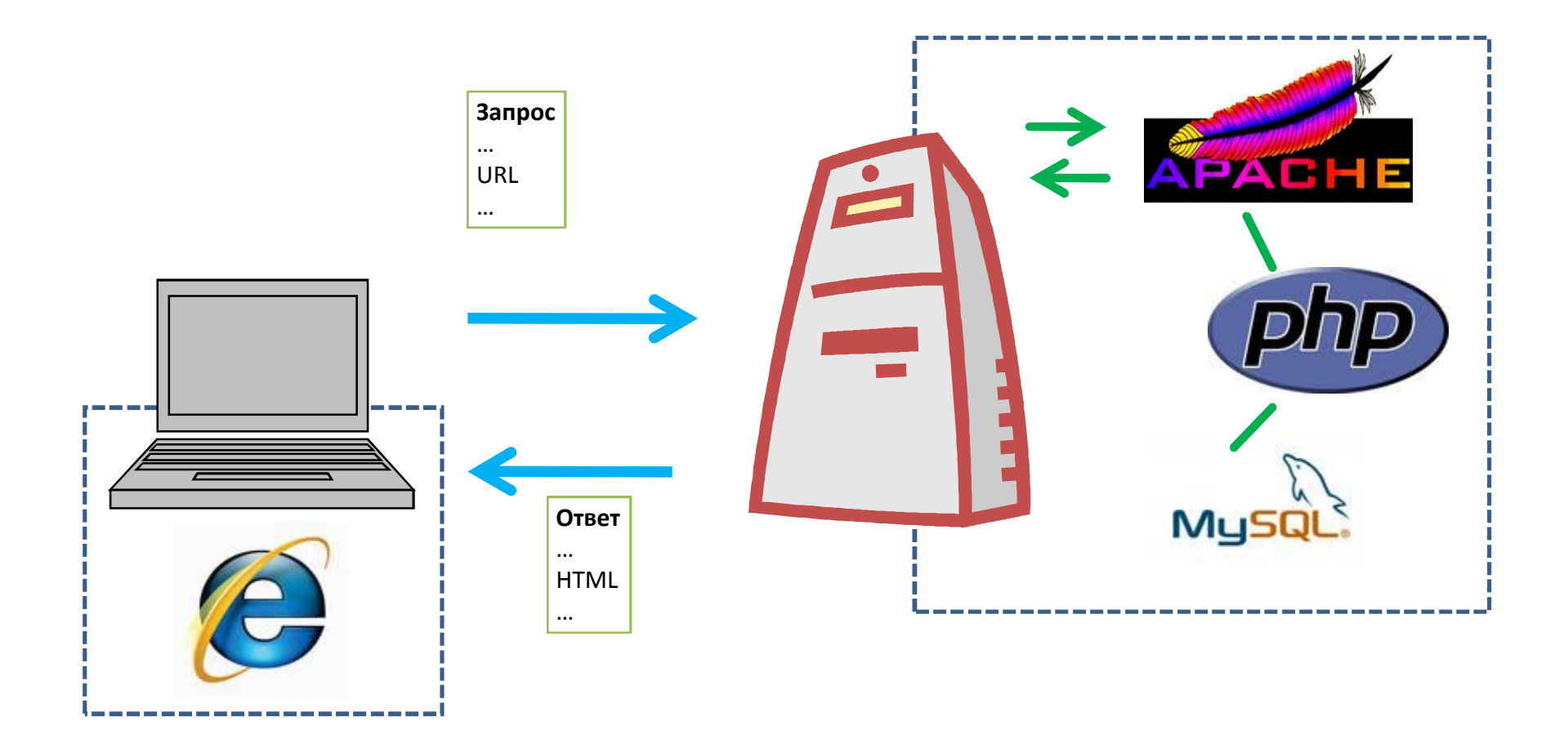

## Базовый синтаксис

<?php **echo** "Hello!"; ?>

#### Переменные

- Начинаются с «\$»
- Первый символ после «\$» буква или знак  $\langle \langle \rangle$
- В число допустимых символов входят заглавные и прописные латинские буквы, цифры, символ подчеркивания («\_»)
- По-русски можно, но нельзя!

#### Комментарии

• /\* текст комментария \*/

• // текст комментария до конца строки

### Константы

- После присваивания константе значения его уже нельзя изменить.
- Создаются с помощью функции define(): define("INDEPENDENCEDAY", "4th July");

### Типы данных

- РНР свободно-типизированный язык.
- Типы данных PHP:
	- Целые
	- Действительные с плавающей точкой
	- Строковые
	- Булевские
	- Объекты
	- Массивы

#### Целые числа

- Значения со знаком величиной до чуть более 2-х миллиардов
- Можно представить в:
	- Десятичной нотации
	- Восьмеричной нотации
	- Шестнадцатеричной нотации

## Числа с плавающей точкой

// Стандартная нотация с десятичной точкой  $$my$  float = 5.1;

// То же число в экспоненциальном // представлении с плавающей точкой  $$my$  float = .051e2;

## Строки

- В двойных кавычках
- В одинарных кавычках

## Булевские переменные

- Два значения: истина, ложь
- true
- false

## Преобразование типов

- Используется для того, чтобы указать интерпретатору на необходимость работать со значением переменной одного типа так, как если бы она имела другой тип.
	- (string) строка
	- (integer) или (int) целое число
	- (double) число с плавающей точкой
	- (boolean) или (bool) булевская переменная (true/false)
- Пример:

 $\text{Sa} = "432.123"$ ; **echo**((int)\$a);

#### Операторы и операции

- Операции
	- Арифметические
	- Сравнения
	- Над строками
	- Логические

#### Арифметические операции

```
$answer = 5 + 4; /* сложение */
$answer = $answer - 5; /* вычитание */
$answer = $answer / 2; /* деление */
$answer = $answer * $answer; /* умножение */
$answer = $answer % 3; /* остаток от деления */
```
#### Арифметические операции

- аргументы целые числа, результат целое число
- хотя бы один из аргументов число с плавающей точкой, результат – число с плавающей точкой, даже если получается целое число.
- Пример:  $0.5 + 1.5 = 2.0$ , а не 2.

## Сокращенные версии арифметических операций

 $\text{Sanswer} += 4;$ \$answer -= 5;  $\text{Sanswer }$  /= 2; \$answer \*= \$answer; \$answer %= 3;

#### Инкремент декремент

- Инкремент увеличение на единицу
	- $•$  \$i++
	- $+ +$ \$i
- Декремент уменьшение на единицу
	- $\cdot$  \$i--
	- --\$i

#### Операции сравнения

- $•$  Meньше $<$
- Меньше или равно <=
- Больше >
- Больше или равно >=
- $P$ авно ==
- Не равно !=
- Идентично ===
- Не идентично !==
- Возвращают булевские значения true или false

Операции над строками Конкатенация - объединение строк  $\operatorname{Sa} = "Hello, ";$  $$b = "World":$  $\mathsf{Sc} = \mathsf{Sa}$ .  $\mathsf{S}$ b;  $echo(5c)$ ;

Выведет: «Hello, World»

## Конкатенация Сокращенная запись

 $\operatorname{Sa} = \operatorname{Sb}$ ;

Пример:  $\operatorname{Sa}$  = "Hello, ";  $$b = "World";$  $\sin 5a = \sin 5b$ ;  $echo($ \$a);

Выведет: «Hello, World»

#### Логические операции

Выполняются над булевскими операндами Возвращают булевское значение

- $M$  (and  $M$  $M$  & &)
- ИЛИ (огили  $||$ )
- $\bullet$  HE (!)
- Исключающее ИЛИ (хог)

## Логические операции Примеры

 $\operatorname{Sa}$  = true;  $$b = false;$  $\zeta_c = \zeta_a \&& \zeta_b;$  $\$d = \$a \mid \; \$b;$  $\frac{5e}{15a}$ ;  $St = Sa xor Sb;$ 

#### Приоритетность операторов

 $\frac{1}{2}$ c =  $\frac{1}{2}$  =  $\frac{1}{2}$  =  $\frac{1}{2}$  =  $\frac{1}{2}$  +  $\frac{1}{2}$  +  $\frac{1}{2}$  e &&  $\frac{1}{2}$  f;

???

#### Приоритетность операторов

- Запоминать приоритеты неправильно
- Использовать скобки правильно

• Пример:  $\zeta_c = (\zeta_{a++} + 2) \le ((-\zeta_b * 4) + (\zeta_e * 8) \zeta_f)$ ;

### Резюме

- Не зубрите справочную информацию, научитесь пользоваться гуглом
- Основы PHP не самая интересная, но очень важная тема. Запаситесь терпением, скоро начнется практика!